- Date of the information

- Hierarchical Address (one word)
- Zip code (one word)
- Qth (one or more words)

 Only the Active information is used for addressing/routing and database requests.

# 16.4 DATABASE MANAGER.

----------------------

 This process freshens the database, following receipt of the new or changed information detailed above.

 The update subroutine will first look for an entry in the database for the callsign which matches the received information. If it does not exist then a completely new record will be created in the database and the information be used to fill what fields it can, in both the active and the temporary components. The date will be then changed to the one associated with the update information.

 If the record does already exist, then the unknown fields of both the temporary and active fields will be filled in, and those fields already known in the temporary part will be replaced by the new information if the date new information is younger than that already on file. The date will then be adjusted such that it is consistent with the updated information.

 If the new information is of the /U category, then the current fields will be replaced by the new information in both the primary and secondary (Active and Temporary) parts of the record, as this information has been input directly from the user. If the information was of another category then only the secondary (Temporary) part of the record will be updated, so the Active or primary record will remain unchanged at this time.

 If a field is changed, a flag giving the update request type is then validated. If the /U flag is already validated, it will not be replaced. This flag will be used in case the WP update messages are validated.

## 16.5 EPURWP AND UPDATE MESSAGES. --------------------------------

 EPURWP is a maintenance program for the White Pages database which should be run during each House-Keeping cycle.

 The program conducts a validity check on each of the entries, and discards any "unwanted" records (in the case of an invalid callsign for example).

 The program also checks the date of the last update of the temporary part of each record. If this date is older than a pre-defined number of days (given as a parameter, default 40 days) then the temporary part is considered as stable, and then the known fields will be transferred to the Primary or Active part, which is then used to answer all addressing/server requests.

 This process ensures that the database is tolerant of users sending messages from mailboxes other than their normal HomeBBS. Once the Active or primary part of the record is set, then the temporary (or secondary) part can be updated/changed many times. Only once this temporary field has remained unchanged for 40 days, or the user excercises any of the "Nx" options at his new HomeBBs will the Active or Primary record be changed.

 If the changes to the database are validated, then the record is marked with an update flag and a line will be appended to the file MESS.WP Each line of the outgoing WP update messages looks like : On 930123 FD1CDC/U @ F6FBB.FMLR.FRA.EU zip 31240 Claude Saint Jean Any unknown fields are replaced by "?" like : On 930123 FD1CDC/U @ F6FBB.FMLR.FRA.EU zip ? ? Saint Jean The U character is the update type. 16.6 WP SERVER REQUESTS. ------------------------ FBB software has an internal built-in WP server. The format of the WP server requests are as shown below : BBS PROMPT > SP WP @ F6FBB Title of message WP Request (does not matter) Text of message

F6FBB ? EA3\* ?

 $^2Z$  (or /EX)

 The server will answer to the request with a private message, addressed to the sender, and routed to the BBS according to the first R: header line of the incoing request.

 The reply message is restricted to a maximum of 100 lines, as the use of wildcards in the request could generate a unacceptably long replies.

# 17 SERVERS

----------

 The BBS software offers various servers which are triggered when machinable messages are received. The number of offered servers is is without limit.

 The servers are activated when receiving a message whose destination had been given at the end of the INIT.SRV file.

 Declaration of servers at the end of INIT.SRV : -----------------------------------------------

```
 #
 # Indicateur de voies
 11
 #
 ------
 #
 # Liste des services :
 #
 # Desti Nom du programme
 #
 REQDIR REQDIR.COM
 REQFIL REQFIL.COM
 NEWDOC NEWDOC.EXE
 #
 # Fin du fichier d'initialisation
 #
```
 Servers are exec programs whose behaviour is explained in appendix 9. They should be found in the directory containing the exec program SERV.EXE and the configuration file INIT.SRV.

 When a private message is received, whose destination is defined in the INIT.SRV file, the corresponding program to the destination is called with the name of a temporary file on the command line. This temporary file contains a message function of the requested server (see description of servers below).

 At the completion of the server program, the incoming mail file is checked to import an answer, should there be one. The message addressed to the server and the temporary file are erased after this processing.

 Various services can be developped, time available has its limits, but the imagination has not !

# 17.1 REQDIR

-----------

 The REQDIR server sends back to origin of the machinable message the list of files (total or partial) of a directory.

 The standard command line of the message is used. The message should be of the private type and addressed to the BBS that we want to ask :

SP REQDIR @ bbs-destination

 The title of the message contains two informations, the mask of the selection  $(*.EXE, **, etc...)$  and the @ sign followed the return bbs, that is to say yours. The return message will be addressed to the sender of the request via the return BBS. The mask can not be specified. In this case, all the files will be listed.

Mask @ bbs-return <- mask of the selection

 The text of the message is not necessary, its content will be ignored by the server.

Example :

 F6FBB BBS > SP REQDIR @ F6ABJ.FRA.EU Title of message : YAPP\\*.ZIP @ F6FBB.FMLR.FRA.EU Text of message : /EX

 We assume with this example that YAPP is a sub-directory of the USERS directory (this a suggested configuration).

## 17.2 REQFIL. ------------

 REQFIL server allows to send back the ascii file requested to the originator of the message.

 The message sent to REQFIL has a well defined syntax. The standard command line of message is utilized. The message should be of the private type and addressed to the BBS which we want to ask.

SP REQFIL @ bbs-destination

The title of the message contains two informations, the name of the requested file and the @ sign followed by the return BBS, that is to say yours. The return message will be addressed to the originator of the request to the return bbs.

filename @ bbs-return

The text of the message is not necessary, its content will not be taken into account by the service.

Example :

 F6FBB BBS > SP REQFIL @ F6ABJ.FRA.EU Title of message : DEMOS\ESSAI.TXT @ F6FBB.FMLR.FRA.EU Text of message : /EX

 This example makes the assumption that DEMO is a sub-directory of the USERS directory.

The answer of the remote mailbox will be of the form :

 SP F6FBB @ F6FBB.FMLR.FRA.EU < F6ABJ Req File: DEMOS/ESSAI.TXT Contents of ESSAI.TXT file ... /EX

## 17.3 NEWDOC.

------------

 The NEWDOC server allows a simple and fast update of the documentation database (topic DOCS of the server). This server will create the file and will give it a label. It will not create a directory if it doesn't exist. Therefore it is necessary to prepare the directory tree structure before.

A message will give a summary to the originator.

 The standard command line for messages is used. The message should be of type private and addressed to the BBS which will be updated.

SP NEWDOC @ bbs-destination

 The message title contains two informations , the name of the file requested followed by the label to give to the file (see the description of the topics DOCS).

Filename Label eventually on several words.

The text of the message will be transferred in the documentation file.

Example :

 F6FBB BBS > SP NEWDOC @ F6ABJ.FRA.EU Title of message : BBS\DOC\_1.DOC This is the label of the documentation. Text of message : This is the content of the documentation. .... End of documentation. /EX

 This example assumes that the BBS is a subdirectory of DOCS, thus one of the topics of the documentation.

 If the NEWDOC.SYS file is specified, the server will be limited to the callsigns declared in this file, one callsign in each line.

Example of NEWDOC.SYS file :

 F6FBB FD1CDC

## 17.4 REQCFG.

------------

REQCFG server allows to send back the current configuration of the software.

 The message sent to REQCFG has a well defined syntax. The text of the message is not used. The message should be of the private type and addressed to the BBS which we want to ask.

SP REQCFG @ bbs-destination

 The title of the message contains the @ sign followed by the return BBS, that is to say yours. The return message will be addressed to the originator of the request to the return bbs.

@ bbs-return

 The text of the message is not necessary, its content will not be taken into account by the service.

Example :

```
 F6FBB BBS >
 SP REQCFG @ FD1CDC.FMLR.FRA.EU
 Title of message :
 @ F6FBB.FMLR.FRA.EU
 Text of message :
 /EX
```
The answer of the remote mailbox will be of the form :

SP F6FBB @ F6FBB.FMLR.FRA.EU < F6ABJ ReqCfg V 1.2 (C) F6FBB 1992 - BBS F6FBB

Software F6FBB Version 5.15 compiled on Feb 07 1993

Mem Us:14620 Mem Ok:148288 Bid:30000 Ports:4 Ch:12 FBB Ok BIN Ok

Available volumes : C: D: E:

EMS V4.0

 MSG : 29 pages (464 KB) BID : 17 pages (272 KB) HIE : No FWD : 1 pages ( 16 KB) REJ : 1 pages ( 16 KB) OVR : 11 pages (176 KB) SCR : 45 pages (720 KB) WPG : 5 pages ( 80 KB) Total : 109 pages (1744 KB)

Languages

 1 : ENGLISH 2 : FRANCAIS 3 : ESPAGNOL 4 : ITALIANO 5 : NEDERLAN 6 : DEUTSCH 7 : CATALA

 8 : NORSK 9 : PORTUGUE 10 : DANSK 11 : SVENSK 12 : HRVATSKI 13 : FRANC8

Servers

 REQDIR : Demande de repertoire REQFIL : Demande de fichier ascii NEWDOC : Ajout de documentation REQCFG : Demande de configuration AUTO7P : Serveur 7plus 7PSERV : Serveur de fichiers 7PLUS SWFMLR : Distribution Infos Reseau WP : Serveur W.P. MULTI : Multi-addresses Port Interface Emulat. Ch Mode Frequency

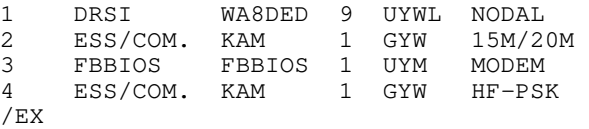

18 FILE FORMAT : ----------------

 The miscellaneous files used for the configuration and the operation of this BBS software have a very accurate syntax. The good behaviour of your software depends upon how these files have been configured.

 The first file to be configured is INIT.SRV. This file contains the informations on the BBS and about your hardware.

 The system holds more than 10 text files which can be configured. Do not forget to save the previous content of the file before modification. This will ease the restauration which might be often necessary. Never delete a file, you might loose major data. Never modify a binary file. Some files have a preset number of lines, and adding or deleting lines might generate an error message. This is the case of the configuration files and text files.

 In most of the configuration files and within the text files, the character # in the FIRST COLUMN means that the line is a comment, and will not be taken into account for the number of lines.

 Files may stay in different directories, FBB, BIN, SYSTEM, etc... The default directory is indicated after the file name inside parentheses.

## 18.1 PORT.SYS (SYSTEM). -----------------------

 This file is found in the directory called SYSTEM (if you used my default directory-names). Remember that a line starting with # is a comment-line, and the BBS ignores these lines. The BBS has built-in drivers for a maximum of 8 serial-ports, named COM1-COM8. It can also use a special port-multiplexer so that you can have up to 4 TNCs per COM-port. In addition to the built-in port-drivers, you can use other drivers like COMBIOS, MBBIOS, FBBIOS etc. These drivers must be loaded BEFORE the BBS-program. You can include the drivers in APPEL.BAT for convenience. It is possible to use telephone-modem with the BBS. In that case the number of TNCs include the modem. The FBBIOSdriver must be loaded.

 Standard PORT.SYS with 1 TNC (COM1) with WA8DED-hostmode, no com-driver, 4 channels, 1 channel for outgoing forward, 1 channel reserved for BBSs with callsign LA1B-1 :

 # File for programming of channels and TNCs. # # Ports : How many ports (COM1, COM2, Etc...) # TNCs : How many TNCs and modems in use. With multiplexer # there can be up to 4 TNCs per port. # #Ports TNCs 1 1 # # Com : COM-number (1,2,...8) # Interface : # 1 = ESS COM driver (external) # 2 = BPQ-node (version 4.05 and up) # 3 = Telephone-modem with FBBIOS # 4 = DRSI card with driver # 5 = TFPCR/TFPCX interface # # Adress : Adress of port in hexadecimal. Needed for multiplexor. # # Baud : Ports baud rate (up to 56 KBds). Ignored by BPQ. # # Use same number of lines as number of ports. # #Com Interface Adress (Hex) Baud 1 0 3F8 4800 # # TNC : Number on TNC in use. # NbCh : Number of channels I want to use in the TNC. # Maximum available channels depend on firmware. # Com : Number of the COM-port. Com1, Com2 etc. # MultCh : Number of channel if port-multiplexer is used, # otherwise 1. In DRSI use values from 0 to 7, by KAM # use 1 for VHF and 2 for HF. # Paclen : PACLEN on this TNC. # Maxframe: The maximum number of frames the TNC will send at one # time. # NbFwd : Number of channels for OUTGOING forward at same time. # MxBloc : Size of forward-block in kb. # M/P-Fwd : Minute of the hour for start of forward, and period # (how many minutes between each forward-start). # Mode : One of these: # B : BBS-mode. # G : "Guest"-mode. # U : Normal-mode. # Type host-mode, one of these:

```
 # D : WA8DED
 # K : KAM hostmode.
 # P : PK-232
 # Q : BPQ v 4.x
 # Addition: One (or more) of these letters can be used too:
 # L : Send unproto beacon after each arriving mail.
 # M : Telephone-modem.
 # Y : Yapp allowed on this QRG.
 # W : Gateway allowed TO this QRG.
 # R : Read-only mode allowed on this port.
# Freq. : Text to describe this port (max 9 letters, no
 # space)
 # Same number of lines as number of TNCs.
 #
 #TNC NbCh Com MultCh Pacl Maxfr NbFwd MxBloc M/P-Fwd Mode Freq
1 4 1 1 230 4 1 10 30/60 UD 433.650
 #
 # Special callsigns and modes for some channels.
 #
 #TNC Nbs Callsign-SSID Mode (only with WA8DED host mode)
 1 1 LA1B-1 B
 #
 # End of file.
 #
 In the next examples, all comment-lines are removed, for clarity.
 Next an example of a file with 4 ports, 13 channels, no com-driver, with a
port-multiplexer on COM 1. Port 1 has limited access (guest-user), port 2 and
3 allows YAPP-transfer and port 4 uses a PK-232.
 #Ports TNCs
 1 4
 #
 #
 #Com Interface Adress (Hex) Baud
 1 1 3F8 4800
 #
 #
 #TNC NbCh Com MultCh Pacl Maxfr NbFwd MxBloc M/P-Fwd Mode Freq
      1 4 1 1 230 4 0 1 00/60 GD 433.650
 2 4 1 2 230 4 1 5 10/30 UDY 144.675
 3 4 1 3 230 3 4 10 20/60 UDYW 433.650
 4 1 1 4 80 1 1 5 15/30 BP 15/20m
 #
 Next an example of a file with 4 ports, 13 channels, with ESS/COMBIOS.
 #Ports TNCs
 4 4
 #
 #
 #Com Interface Adress (Hex) Baud
 1 1 0 4800
 2 1 0 4800
 3 1 0 4800
 4 1 0 4800
 #
 #
 #TNC NbCh Com MultCh Pacl Maxfr NbFwd MxBloc M/P-Fwd Mode Freq
1  4  1  1  230  4  0  1  00/60  GD  433.650
FBB 5.15 Feb 06 1993 Page - 110
```
 2 4 2 1 230 4 1 5 10/30 UDY 144.675 3 4 3 1 230 3 4 10 20/60 UDYW 433.650 4 1 4 1 80 1 1 5 15/30 BP 15/20m # Next an example of a file with 1 port with BPQ-node and 4 channels. #Ports TNCs 1 1 # # #Com Interface Adress (Hex) Baud 1 2 0 4800 # # #TNC NbCh Com MultCh Pacl Maxfr NbFwd MxBloc M/P-Fwd Mode Freq 1 4 1 1 230 4 1 1 00/60 UQY 433.650 # Next an example of a file with 1 DRSI-card and 8 channels, max 1 channel on HF. #Ports TNCs 1 2 # # #Com Interface Adress (Hex) Baud 7 4 0 4800 #

 # #TNC NbCh Com MultCh Pacl Maxfr NbFwd MxBloc M/P-Fwd Mode Freq 1 8 7 0 230 4 1 10 00/60 UDY 433.650 2 1 7 1 80 2 1 10 30/60 GDW HF #

 18.2 CRON.SYS (SYSTEM). -----------------------

 This file is in the SYSTEM directory. The BBS looks in this file once every hour. If the hour and date is right, the BBS will execute the commands in this file.

 DOS-programs are run with X or D command, like X DOTHIS.EXE or D DOTHAT.EXE. When running BAT files, a COMMAND.COM is automaticly first sent. That needs some more memory.

With D the screen is saved, and reappears after the program has terminated. With X the program will not write to the scren.

 # # File CRON.SYS. Here DOS-commands can be executed to fixed # hours, also Gateway, Yapp, Bip and Talk can be turned on or # off. # Format: TALK YES (NO), BIP YES (NO), GATE 1 YES (NO), YAPP 2 # YES (NO). # DOS-program is run like in FORWARD.SYS with D or X command. # # As in FORWARD.SYS, you can use H for hour and D for day. # 0=sunday, 1=monday,.....6=saturday. # Also IF-ENDIF and IF-ELSE-ENDIF is allowed # # Possible formats for time: # IF H 0-9 All hours between 00 and 09. # IF H 0,9 Only at 00 and 09. # IF H 0,9-11 At 00, and all other hours between 09 and 11. # IF D 0-2 Sunday, monday tuesday. # TALK NO BIP NO GATE 1 YES GATE 2 YES YAPP 1 YES YAPP 2 YES IF D 1-5 IF H 15-23 GATE 3 YES YAPP 3 YES ELSE GATE 3 NO YAPP 3 NO ENDIF ELSE IF H 8-23 GATE 3 YES YAPP 3 YES ELSE GATE 3 NO YAPP 3 NO ENDIF ENDIF X DOTHIS ARG1 ARG2 ARG3 D DOTHAT ARG1 ARG2

# 18.3 REJET.SYS (SYSTEM). ------------------------

 This file is in SYSTEM-directory. With this file it is possible to reject or hold certain types or sizes of messages.

The first letter of each valid line specifies the action :

R = Reject : The message will not be received. H = Hold : The message will be received but held untill the sysop reviews. L = Local Hold : Only messages created on this BBS will be held. # File for rejecting messages. They are rejected with N-BID: # # Type, from, @BBS, to, BID, maximum size: # # \* and ? can be used as wildcards (as in MS-DOS)  $$\,\ast$$  R B TOTO ALL  $\,$  TATA  $\,$   $^{\star}$  0 R B TOTO ALL TATA \* 0  $R$  B \* \* \* VENTE \* 0 R B  $\star$  VENTE  $\star$   $\star$  0  $H * P1RAT * * * * 0$ L B \* \* \* \* 0

 18.4 PASSWD.SYS (SYSTEM). -------------------------

This file is in SYSTEM directory.

 The first line in this file is the generic password. That is, this password will be used for all sysops that do NOT have a special password of his own. Be adviced to change this to your own, secret password !

 The next line is a special password for one special sysop. In this case LA6CU. The two first numbers correspond to the same "security-numbers" in INIT.SRV (check this). So in this case of LA6CU, I will have the securitynumber 69 before a successful SYS-command, and 1023 after. In the next line the numbers for LA6IM is 123 and 1023.

 jkshdfkjasdfuweiuryiusdfashdfabsmfzmxncvbiouweqyriuyweruyasjhf LA6CU 69 1023 jkasdhfiuweyiruyasidkasfuiweriuoasdfkjlahsdfjlha LA6IM 123 1023 uiwyejhaskjdfhasdfiuyaiuowyeruakjsdfhkjahfdlkja

 Each line in PASSWD.SYS can have a maximum of 255 characters. For the first tests with the BBS-program, you will only need the first line. Write whatever you like in it, and have a copy of it an paper. And let nobody else see that paper (hi).

 18.5 PROTECT.SYS (SYSTEM). --------------------------

This file is in the SYSTEM directory.

 In this file you can specify some directories in which you do NOT want any sysop to be able to delete any files, without a special syntax. To delete files in protected directories, the command must look like t +FORWARD.SYS In an un-protected directory the command looks like this: DEL FORWARD.SYS. So you can see that you need an extra '+' sign in protected directories.

 Example of PROTECT.SYS:  $\Delta$  \FBB \TOOLS

18.6 LANGUE.SYS (SYSTEM).

-------------------------

 This file is in the SYSTEM-directory. You do not need to change this file for the first startups.

First there are 3 numbers. The text in the file explains how to use them.

 Next there is a list of all available languages. These names must be the same names as used in the .TXT and .HLP files in the directory called LANG. So, there must be an ENGLISH.TXT and ENGLISH.HLP there, if ENGLISH is in LANGUE.SYS file.

 After some comment-lines, there is a long list of prefixes, and the corresponding number of language that each user will be presented with for his first connect. The user himself, can change language later with OLcommand in the BBS.

 Remember, only the "Number in PC at the time" decides how much memory the languages will use. All languages will be available anyway, but if more then (in this case) 4 are in use at the same time, the BBS will swap the less used language to disk, and load a new one from disk.

```
 #
 # File that decides what language each user will use in the first
 # connect. He can change language himself later...
 # All prefixes not listed here, will receive language no 1 (english).
 # 3 parametres :
 # Number of languages - Number in PC at the time - Console-language.
 #
 17 4 1
 #
 ENGLISH
 NORSK
 NORSK8
 FRANCAIS
 SVENSKA
 SVENSKA8
 DANSK
 DANSK8
 SUOMI
 PORTUGUE
 ITALIANO
 DEUTSCH
 CATALA
 ESPAGNOL
 NEDERLAN
 RUSSE
 HRVATSKI
 #
 # 1 : English
 # 2 : Norwegian (7-bits)
 # 3 : Norwegian 8-bit
 # 4 : French
 # 5 : Swedish (7-bits)
 # 6 : Swedish 8-bit
 # 7 : Danish
 # 8 : Danish 8-bit
 # 9 : Finnish
 # 10: Portugues
 # 11: Italian
 # 12: German
 # 13: Catalan
```
 # 14: Spanish # 15: Dutch # 16: Russian # 17: Jugoslavian # CT\* 10 CU\* 10 C3\* 13  $DU^*$  1  $D^*$  12 EI\* 1 E\* 14  $F^*$  4 etc. etc.

18.7 FORWARD.SYS File (SYSTEM).

-------------------------------

 The FORWARD.SYS file defines the setup of the various adjacent BBS's to which we will route the mail. The file is organized in blocks, each block being specific to a BBS. Only the adjacent BBS's should be defined.

 This file and its includes are compiled at the BBS start-up and after editing with tiny-edit or return from the DOS Shell (AltF9) if one of the files has been modified.

 If the FORWARD.SYS file or one of its includes has been modified all the active messages are scanned, and new routings will be set according to the updated file(s). The scanning can be stopped with AltF3. (Can be convenient if the modification does not impact the routing.)

 Every line of the file begins with a letter which defines the function of the line. Any line beginning with a # is regarded as a comment and is ignored.

Line types :

A (callsign) All blocks must start with a line like this. The callsign is the callsign of the BBS we will forward to.

B (callsign) All blocks must include at least one line like this. Personal messages adressed to somebody with adress '@ (callsign)' will be forwarded.

C C (callsign1) [V DIGI1 DIGI2 ETC...] The complete line of connection (C calsign V digi1 digi2) must follow the letter C. In most cases, there will be two letters C successively, with a space between them. The letter V, specifying a string of repeaters is optional if PROMs TF4 (or equivalent) are used - see WA8DED.DOC. There may be several lines C, in the case of cascaded connections (use of THENET, as per an example). A line of conditional connection (enclosed between an IF and an ENDIF) allows calls on preset times. Up to 8 lines are allowed, each line can held up to 80 characters.

 In case of KA-node and X-connect, we can send C X (callsign). When connected to a node, all command after the first C is actually sent to that node. Like here, the X is sent too.

D (command) Command to be performed by the DOS (transceiver frequency set, for example). The screen is saved before the command, and restored when done, thus enabling screen access for this command. When running BAT files, a COMMAND.COM is automaticly first sent. That needs some more memory.

ELSE Complementary conditional lines to the previous IF.

ENDIF End of conditional lines defined by an IF.

F (callsign)

 Callsign which will be automatically routed (except if a routing has been specified) to the BBS which has been previously stated by a B line (must follow a B line). There may be several F lines following a B line. If this line is not preceeded with a B line, then the bulletins will be routed on their destination.

## G (route)

 Group routing indicator for bulletins (EU for example). This indicator applies only to bulletins. The private messages ar according to the BBS indicator (see line B). There may be several routing indication lines per adjacent BBS.

#### H (route)

 Route definition using the hierarchical addressing mode. The wildcards (\* or ?) must be used to replace the missing part of the address as a function of the destination.

#### IF C1 ... IF C9

 Conditional test of the route selection. The value for "n" is a figure, from 1 to 9, depending upon the selection. The first selection is 1, and the maximum is 9. The lines located between the IF Cn and the ENDIF will be taken into account only if the current selection is n. If the connection has not been successful (remote BBS prompt not received), the selection number will be incremented, and the block will be tested again if the port is still the same. If the port is different, the block will be tested during the tests related to the new port. If the connection is successful, the selection number is reset at 1 for the next call, otherwise the selection number is incremented. If all the selections failed, the selection number is reset at 1, the call is given up, and the system manages the next block.

#### IF D xx

 Conditional test of the days of the week. This line defines a set of lines which will be taken into account if the expression which defines the day(s) following the IF is true. 0 corresponds to Sunday and six to Saturday. The expression 'IF D 0,2,4-6' is true for Sunday, Tuesday, and Thursday to Saturday. There can be several embedded IF's (indentation recommended), they shall never expand outside a block. The ENDIF defines the end of the conditional block.

## IF H xx

 Conditional test of the hour (IF). This line defines a set of lines which will be taken into account only if the hour period following the IF is TRUE. The hour period written in the format  $0, 4, 12-23$  is true at  $0h$ ,  $4h$ , and for the hours from 12h to 23h. There may be several IF conditions embedded (indentation should be used), but never outside of the blocks.

#### IF FREE

 Conditional test for the availabilite of a port. The test will be true if none of the channels for the port is in use. This test can be a necessity before the autoqsy of a transceiver as for an example. There can be several embedded IF's (indentation is recommended), they shall never expand outside a block. The ENDIF, defines the end of the conditional block.

#### IF MAN

 Conditional test only true if forward has been asked manually by F4, FR or FW commands.

# K Channel

 Forces forwarding to start on the specified channel. If the channel is busy, forwarding will not start.

#### L (command) [value]

 Parametres programmation for the TNC. The parameters will be assigned to the related channel. The syntax is the one of the TNC hostmode. Only the command B (Paclen = packet size) has been supplied in all cases. B parameter must be used with all TNCs (including KAM) to specify a paclen. The paclen is always managed by the BBS software, as the different host modes are transparent to the paclen. The PACLEN of the KAM should be 0/0 (256) to make the BBS paclen work in all circumstances.